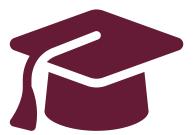

#### Applying to Ontario's Universities

### Undergraduate Application Instructions for Ontario High School Students

www.ouac.on.ca/undergrad-guide

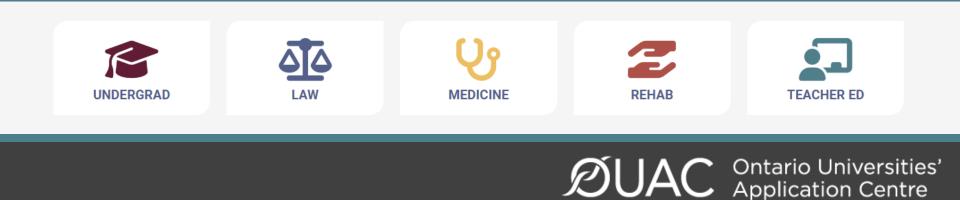

## Deadline to apply: January 15<sup>th</sup>, 2024

# Apply before Christmas!!

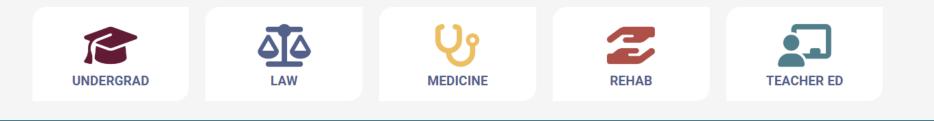

### **Personal Email Address**

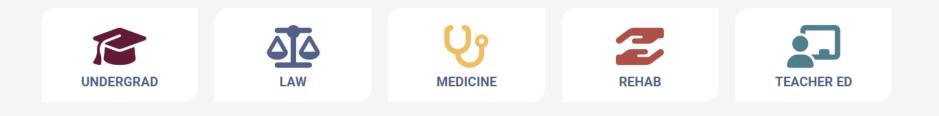

# **Applying to University**

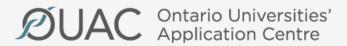

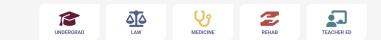

### Step 1: Research Your University Options

- Visit **OUInfo** (<u>www.ontariouniversitiesinfo.ca</u>) to find what each university has to offer.
- Read the **Undergraduate Application Guide** (available at <u>www.ouac.on.ca/undergrad-guide</u>) for up-to-date information about universities and programs.
- Check out university publications and websites.
- Talk to counsellors, family, teachers and friends.
- Write down your program choices and codes and keep them handy.

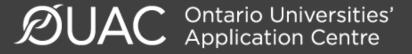

### https://www.ontariouniversitiesinfo.ca/

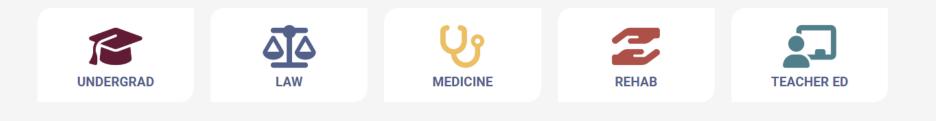

### Step 2: Get Your OEN

You will need your Ontario Education Number (OEN) to apply.

You can find your OEN on your **report card**. It was also on your **timetable** that was emailed to you at the beginning of the semester. Your high school guidance counsellor will also have it on record.

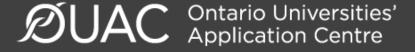

#### Step 3: Mark Your Calendar

- January 15, 2024: Deadline to submit your completed application to the OUAC.
- May 29, 2024: Last day you can expect a response from an Ontario university if you applied by the January 15 deadline.
- June 3, 2024: The earliest day you may be required to respond to an offer and give a financial commitment (e.g., registration or residence deposit).

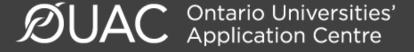

#### Step 4: Apply!

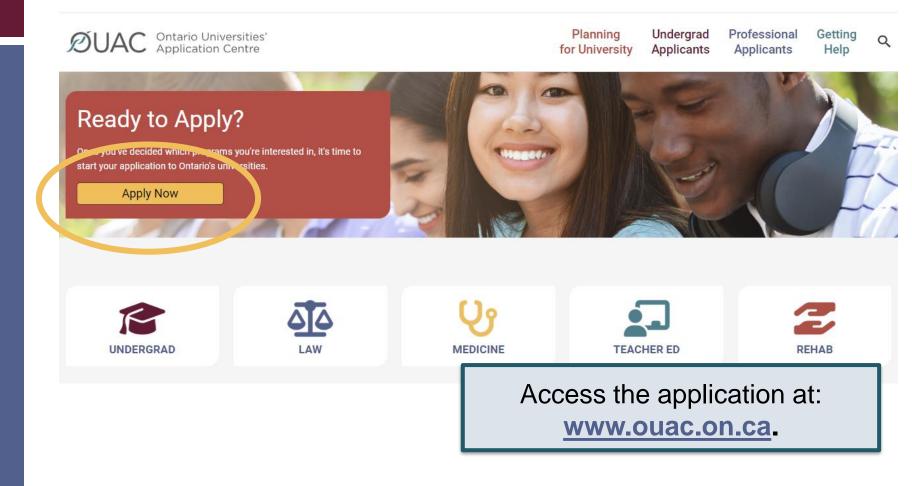

#### Creating an Account For the First Time

| Log In                                                                  | Create Account                                                                                                    |  |
|-------------------------------------------------------------------------|----------------------------------------------------------------------------------------------------|--|
| Username (?) (required)<br>Recover your username<br>Password (required) | <ul> <li>Notes:</li> <li>You will use your username and password<br/>in all OUAC applications.</li> <li>Do not create more than 1 account.</li> <li>Do not use an account created by<br/>someone else.</li> </ul> |  |
| The first time you log in,<br>you will need to create an<br>account.    | Create My Account                                                                                                    |  |

### The Hub

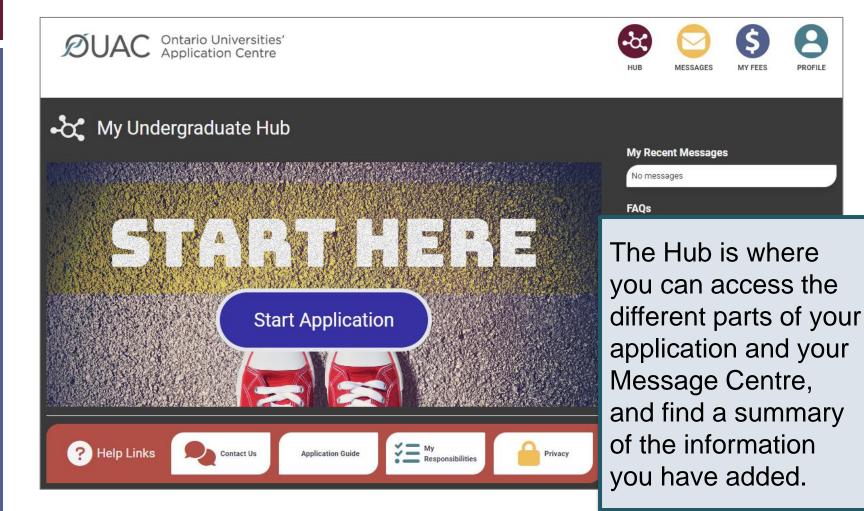

#### Welcome Page

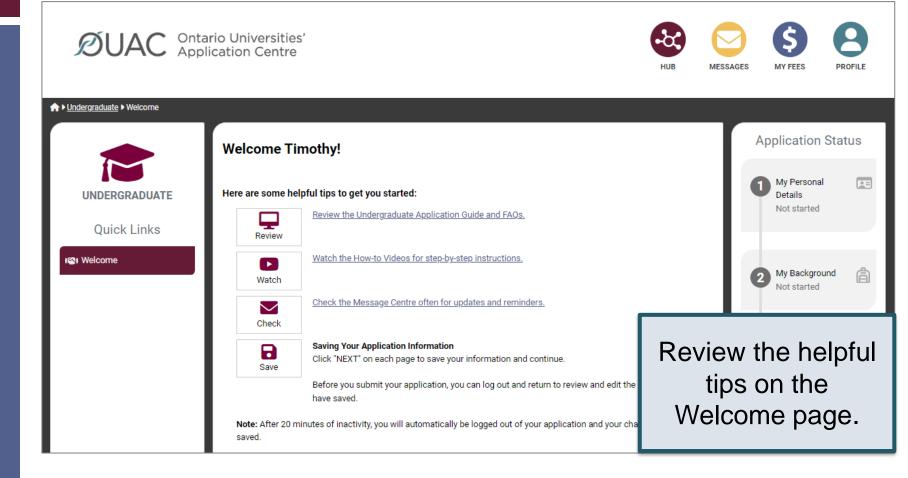

#### Navigating the Application

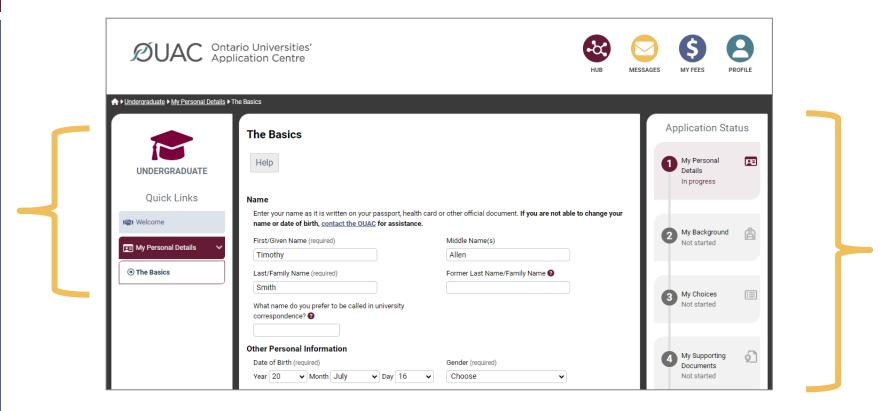

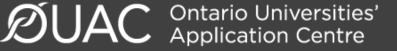

#### **My Personal Details**

| 🖭 My Personal Details 🛛 🗸   | Contact Details                                                                                                    |
|-----------------------------|----------------------------------------------------------------------------------------------------|
| The Basics                  | Address                                                                                                    |
| Citizenship and<br>Language | Home Address     Mailing Address       11 Leaner Street     11 Leaner Street       Belleville, Ontario, N1G5E2     Belleville, Ontario, N1G5E2       Canada     Canada |
| Applicant Diversity         |                                                                                                    |
| Census                      | Telephone                                                                                                    |
|                             | Mobile<br>555555555You are not able to submit your<br>application until you verify your                                                                                |
|                             | + Add Telephone email address.                                                                                                    |
|                             | Email Address                                                                                                    |
|                             | Email has not been verified                                                                                                    |

### My Background – Tell Us More

|                                                                                                    | ×                                 |
|----------------------------------------------------------------------------------------------------|-----------------------------------|
| Have you already achieved your Ontario Secondary School Diploma (OSSD), o<br>it by the end of the current school year? (required) | r will you achieve                |
| Yes                                                                                                    |                                   |
| ○ No                                                                                                    |                                   |
| Ontario Education Number (OEN) 🚱 (required)                                                                                       | Some fields are                   |
| Ontario Education Number (OEN): Required field.                                                                                   | required. Select                  |
| Your total number of years in an English-language school system outside of C                                                      | Canada (require "Yes" to indicate |
| If this question does not apply to you, choose "Not Applicable".                                                                  | you will achieve                  |
| Not Applicable 🗸                                                                                                    | you will achieve                  |
| In which country?                                                                                                    | your OSSD, then                   |
| Choose 🗸                                                                                                    | add your OEN.                     |
| Do you intend to write (or have you already written) an Advanced Placement e the current school year?                             | exam by June (                    |
| Choose 🗸                                                                                                    |                                   |
| My International Baccalaureate (IB) program type (if applicable)                                                                  |                                   |
| Choose 🗸                                                                                                    |                                   |
|                                                                                                    |                                   |
|                                                                                                    |                                   |

### My Background – Education

#### Education

#### Help

Provide information about **all** institutions where you have registered in 1 or m Institutions include, but are not limited to, regular day schools, private schools

Have you attended a postsecondary institution? (required)

- O Yes
- No

#### **High School**

You do not need to include institutions where your home high school registe dual credit, Specialist High Skills Major, e-learning through a consortium.

Bayside Secondary School Belleville Belleville - ON 2020-09 to 2024-06

2 💼

Provide information about **all** institutions where you registered in 1 or more high school courses.

Provide information about postsecondary courses you took as part of an enrichment or dual credit program.

High School

### My Choices

| Algoma University   | Brock University                                                                                | Carleton University                       | Exercise Line.<br>University of Guelph-Humber                    |
|---------------------|-------------------------------------------------------------------------------------------------|-------------------------------------------|------------------------------------------------------------------|
| Lakehead University | LaurentianUniversity<br>UniversiteLaurentienne<br>Laurentian University<br>Université de Hearst | McMa<br>universi progra<br>McMaster geogr | an search for<br>ams by university,<br>aphic area or<br>am code. |
| OCAD University     | Université de<br>l'Ontario français<br>Université de l'Ontario français                         | Ontario Tech University                   | University of Ottawa<br>Saint Paul University                    |

#### After You Have Selected a Program

Complete the program details for each program selected.

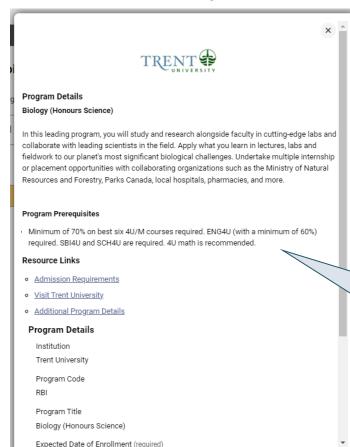

View the admission requirements for the program.

#### **Main Campus**

Learn about our admission requirements for Ontario High school students before you apply.

- 1. We will acknowledge receipt of your application by email within one week.
- Save this email because it contains your student number and login information to access the uoZone student portal. Keep an eye on your junk mail folder just in case.
- Once you have received your login information, you can consult your 'Admission File' to see what documents you will need to submit to the University of Ottawa.

We offer a CO-OP option for many of our undergraduate programs. If you're interested in CO-OP, select "Yes" for it when you apply. If you are not accepted into CO-OP, we will consider you for the regular program without it.

Please note that CO-OP is only available for programs that you start in September.

All our undergraduate programs take four years to complete unless specified otherwise.

Please note that the University reserves the right to stop accepting applications at any time including before the <u>deadline</u>.

Learn more about University of Ottawa undergraduate admissions.

Programs offered in English (Voir la liste des programmes offerts en français)

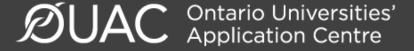

#### **Order Your Choices**

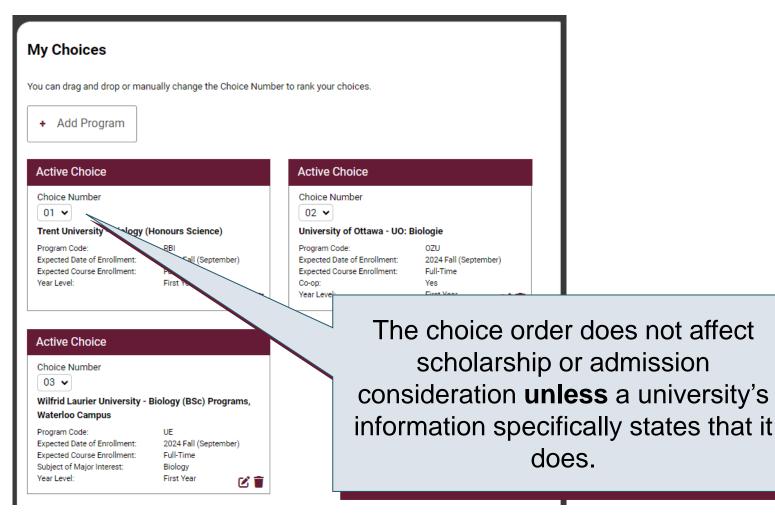

You can expect to receive an offer of admission to only 1 program. Your highest choice listed for Brock is considered first when more than 1 Brock program is indicated on your application. If you are not eligible for the first choice, consideration will be given to subsequent choices in the order of preference you indicated. If you apply to only 1 Brock program and do not qualify, in most cases, consideration will be given for an alternative and related program. In most cases if you apply for, but are not admitted to a co-op program, you will automatically be considered for the regular, non co-op program.

**Rank:** If you apply to more than 1 program at the University of Guelph and you have never attended a postsecondary institution, you will be considered for all programs to which you've applied.

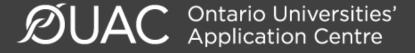

#### **Academic Information**

Monitor and report errors to your guidance counsellor.

| Academic Information                                                                                            |                                                                                                    |                |
|----------------------------------------------------------------------------------------------------|----------------------------------------------------------------------------------------------------|----------------|
| You will see all academic information, including grades, sent by your high scho<br>submitting your application. | Your high school provides us with your academic data thro<br>• Review your academic information carefully and inform y<br>required. |                |
| Back Next                                                                                                    | Only your Grade 11 and 12 courses are reported to the O not listed.      My High School Inform MIDENT 893803                        |                |
| Academic Information                                                                                            | School Name<br>Bayside Secondary School Belleville                                                                                  |                |
| Carefully review the academic information your high school has provided to th                                   | Diploma Status<br>Will achieve OSSD by end of current school year (OSS)<br>OSSD Issue Date                                          | This screen is |
| Academic Information Received                                                                                   | Literacy Requirement read-only                                                                                                    | read-only.     |
| Bayside Secondary School Belleville<br>Status: Academic Information Received<br>Date Received: Aug 14, 2023     | N/A<br>Community Involvement<br>Not Reported                                                                                        |                |

#### **Document Upload**

#### Documents

**Proof of Canadian Citizenship** 

Documents you can upload to confirm your status of Canadian citizen:

- Canadian passport OR
- Canadian birth certificate + government-issued photo identification

▲ Upload a Document

You can upload documents that support your application, as specified by your university choices.

Ξ

#### Fees

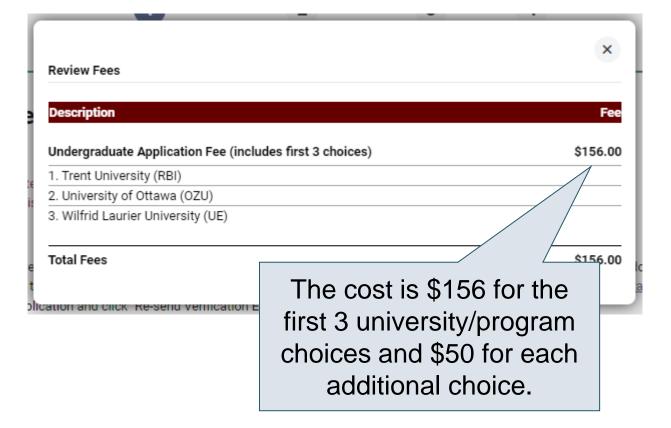

### Supplemental Program Fees

#### **Supplemental Program Fees**

| University                                                                            | Fee                                                                                                    |
|---------------------------------------------------------------------------------------|----------------------------------------------------------------------------------------------------|
| McMaster University – Engineering                                                     | \$50                                                                                                    |
| University of Toronto – Architecture                                                  | \$45                                                                                                    |
| University of Toronto – Commerce                                                      | \$50                                                                                                    |
| University of Toronto, Faculty of Arts & Science – Computer Science                   | \$50                                                                                                    |
| University of Toronto – Engineering                                                   | \$42 (current Ontario high school<br>students) <b>or</b><br>\$65 (not current Ontario high school<br>students) |
| University of Toronto – Medical Radiation Sciences                                    | \$47                                                                                                    |
| University of Waterloo – Accounting                                                   | \$53.25                                                                                                    |
| University of Waterloo – Engineering                                                  | \$53.25                                                                                                    |
| York University – Some programs in the School of Arts, Media,<br>Performance & Design | \$25                                                                                                    |

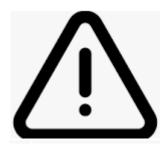

# **Review & Pay**

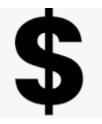

- **Before you PAY** be sure you have the correct University, Program and Campus Location!!
- Once you click VERIFY, you will have to pay more \$\$ to make changes!!!

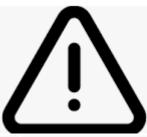

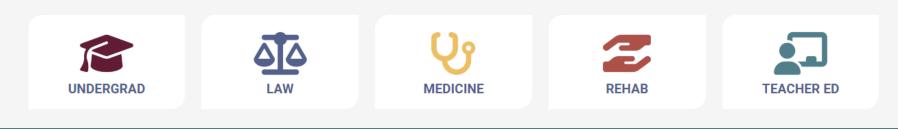

#### **Review and Payment**

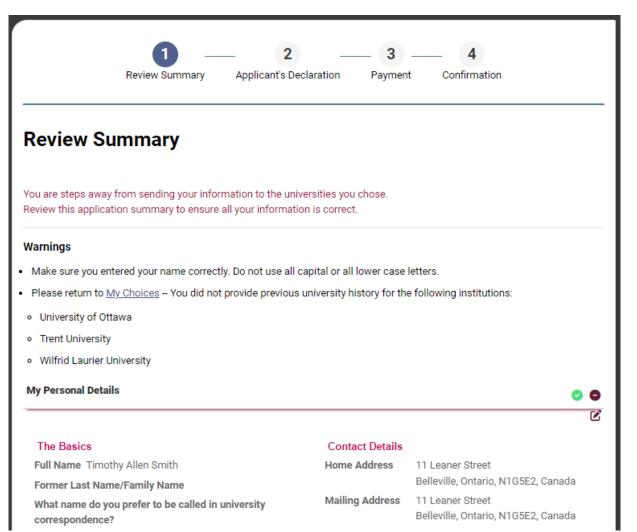

### **Paying for Your Application**

| 1 2<br>Review Summary Applicant's Declaration                          |             | <b>1</b><br>mation |
|------------------------------------------------------------------------|-------------|--------------------|
| Payment                                                                |             |                    |
| Review Fees                                                            |             |                    |
| Description                                                            |             | Fee                |
| Undergraduate Application Fee (includes first 3 choices)               |             | \$156.00           |
| 1. Trent University (RBI)                                              |             |                    |
| 2. University of Ottawa (OZU)                                          |             |                    |
| 3. Wilfrid Laurier University (UE)                                     |             |                    |
| Total Fees                                                             |             | \$156.00           |
| Choose Payment Method                                                  |             |                    |
| Credit or Debit/Credit Card @ VISA                                     | l l         |                    |
| Online Banking 🕑                                                       |             |                    |
| International Banking (Flywire)                                        |             |                    |
| Third-Party Voucher Code                                               |             |                    |
| Back Pay Previous: Applicant's Declaration Next: Enter payment details | Total Owing | \$156.00           |

Once you choose your method of payment and click "Pay", you will receive your OUAC Reference Number.

The OUAC cannot process your application without the application fee.

### **Submitting Your Application**

- On the Complete page, print the screen displaying your OUAC Reference Number (2024-XXXXX) and instructions. You will also receive an email.
- Record your OUAC Reference Number, as you will need to include it when communicating with the OUAC and the universities.

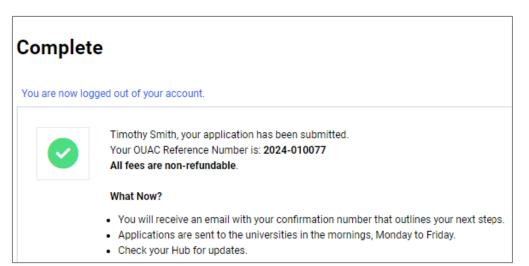

#### **Reset Your Password**

| Log In<br>Username (?) (required)                                |                                                                                      |
|------------------------------------------------------------------|--------------------------------------------------------------------------------------|
| Recover your username Password (required)  Forgot your password? | If you forget your password, click<br>"Forgot your password?" on the<br>Log In page. |
| Log In                                                           |                                                                                      |

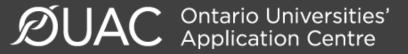

Need Help?

Read the FAQ section on our website at: <u>www.ouac.on.ca/faq</u>.

Website: www.ouac.on.ca/undergrad-guide

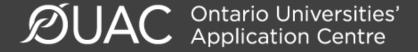

### If you need assistance...

#### Click the \_\_\_\_\_ Icon at the bottom of the webpage

Contact Us

For questions about your application, contact our applicant support team. Have your username or OUAC Reference Number handy.

e

**Telephone:** 519-823-1063 Monday to Wednesday: 9:30 am - 4:15 pm (ET) Thursday: 10:00 am - 4:15 pm (ET) Friday: 9:30 am - 12:15 pm (ET)

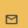

#### Email:

Undergraduate: <u>undergradsup@ouac.on.ca</u> Teacher Education (TEAS): <u>teas@ouac.on.ca</u>

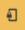

#### Secure Applicant Messaging (SAM):

Available for Professional applications. If you have created an OUAC account, use SAM in your application to submit questions.

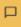

#### Live Chat and SMS Text Support:

Available in your application. Support hours vary by department throughout the year.